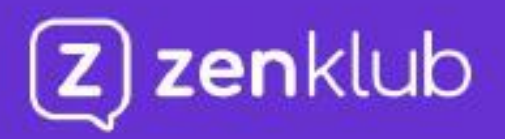

# Ativando seu plano Zenklub

 $17:45.$  $(\mathsf{z})$  zenklub Que bom que você está aqui!

Inicie a sua jornada de saúde emocional

PRIMEIRO ACESSO

**ENTRAR** 

Ao continuar você concorda com os Termos e Condições e Política de Privacidade

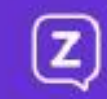

### É fácil e rápido para você começar a usar agora

Sabia que você pode fazer a ativação do seu plano corporativo do Zenklub em apenas 2 minutos? A gente te mostra como!

Abra o seu **[site do Zenklub](https://zenklub.com.br/)** e selecione a opção: **Planos de Saúde.**

Na sequência, encontre e selecione a opção **Ativar Plano** para a sua respectiva Operadora de Saúde.

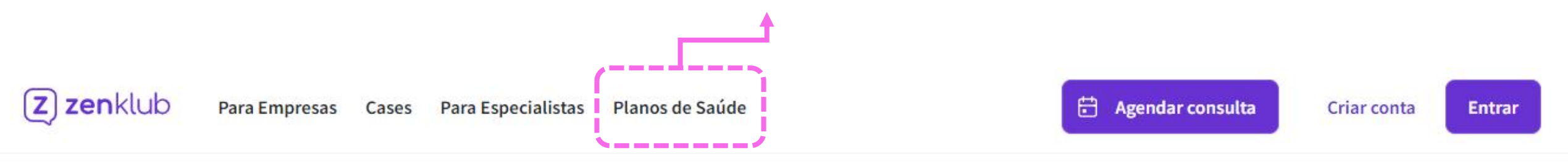

### Saúde emocional é nossa prioridade

Impulsionamos o crescimento pessoal e profissional. Do bem-estar ao pico de desempenho, acelere a mudança que quer ver em você.

Agende uma conversa com a gente

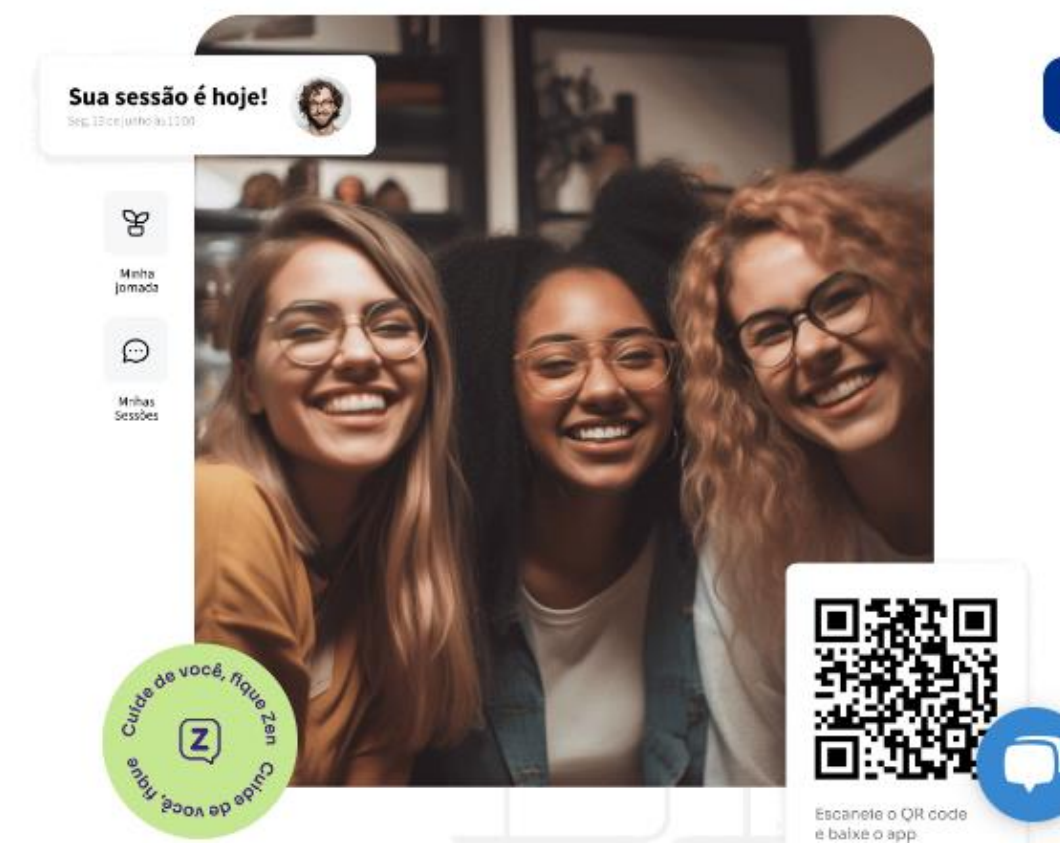

#### Cadastro de Clientes no Zenklub

Olá, estamos muito felizes de ter você aqui. Para iniciarmos sua jornada precisamos de algumas informações que serão utilizadas para validação junto à operadora. Todas as informações solicitadas são obrigatórias para a conclusão do cadastro. Por favor preencha as próximas telas para prosseguirmos.

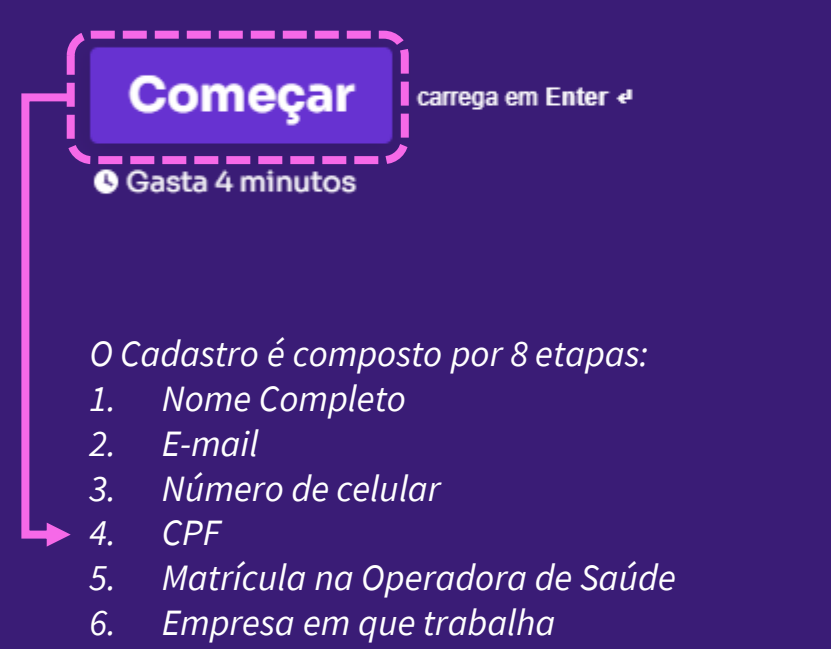

- *7. Foto do documento de identidade*
- *8. Foto do pedido médico*

#### Obrigado pelas informações. Iremos enviar o seu link de ativação no prazo de até 1 dia útil.

Caso surja alguma dúvida não hesite em nos contactar através dos nossos canais de atendimento ou via WhatsApp no número +55 11 976527809.

Ir para nosso site carrega em Enter «

*Após a conclusão do cadastro o usuário deve aguardar o envio do link de ativação no prazo de 1 dia útil*

#### O cuidado da sua saúde emocional chegou!

Zenklub é a plataforma de saúde emocional que te ajuda tanto a lidar com suas emocões, dúvidas e vontades, quanto com o autodesenvolvimento profissional.

Por meio do site ou do aplicativo, você encontra conteúdos exclusivos e tem acesso à diversos especialistas.

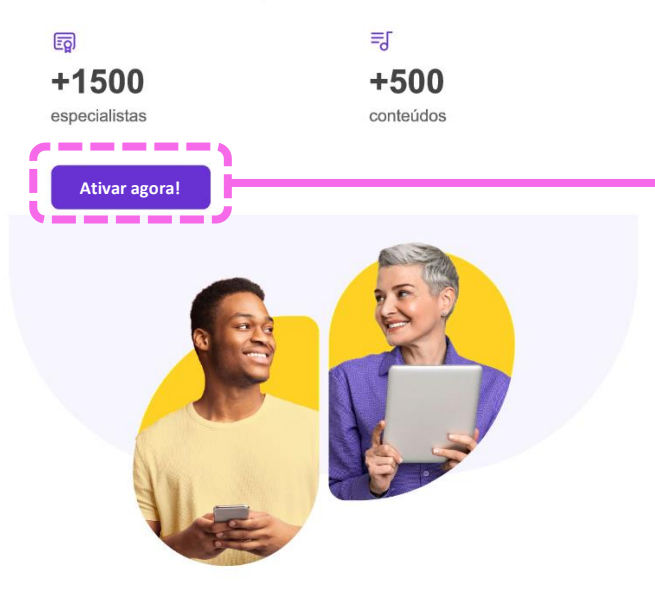

Vamos ativar seu benefício?

Clique aqui para criar uma conta com seu código de ativação: xxx 1

2 Caso já tenha conta, faça o login através do site ou do aplicativo.

- 3 Se estiver acessando o site, clique em "Planos". Se estiver utilizando o aplicativo, vá em "Perfil" e depois em "Meus Planos".
- No campo "Tenho um código" digite o código e clique em "Próximo". 4

O usuário receberá um e-mail de ativação do benefício que o encaminhará para o acesso a ativação no website de login do Zenklub

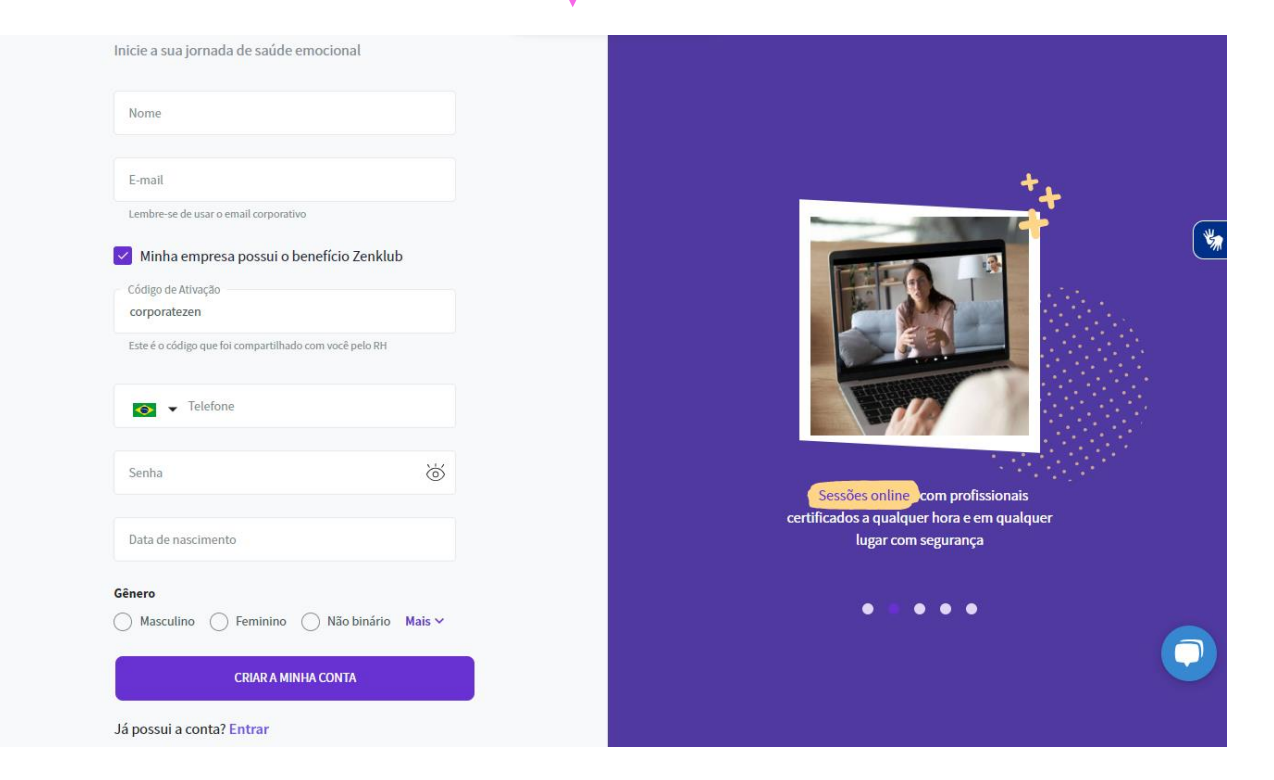

O usuário realizará a conclusão do cadastro indicando dados de acesso (como login e senha)

## **Tudo pronto!**

#### Você já pode:

- · Agendar suas sessões com nossos especialistas;
- · Navegar pelas nossas trilhas de conteúdo, podcasts e<br>exercícios de bem-estar;
- · Começar o seu Diário Emocional para acompanhar suas emoções no dia a dia.

É tão fácil que, sinceramente, você deveria começar agora.

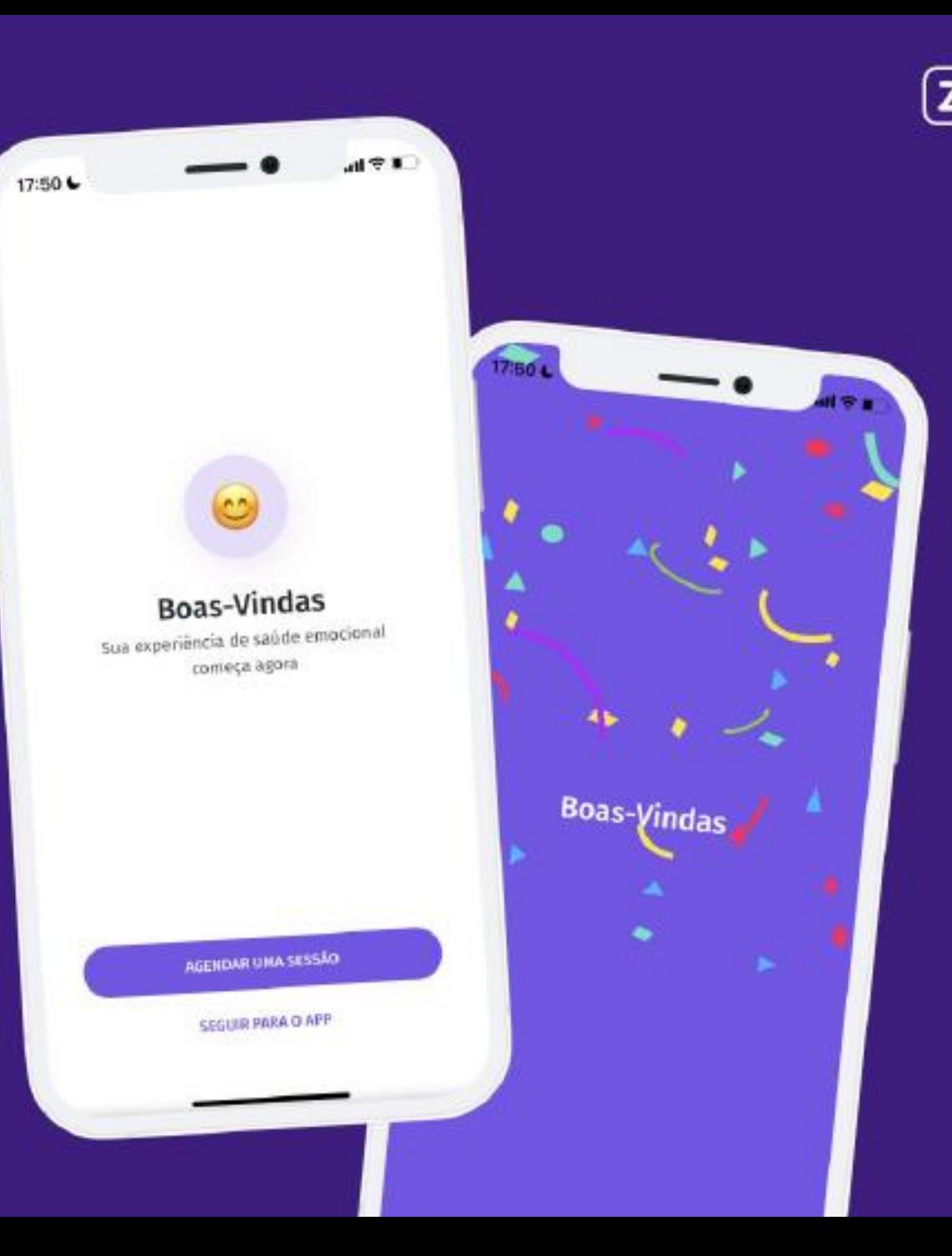